## **Microsoft** Excel 2010 Keyboard Shortcuts - Miscellaneous<br> **Microsoft** Excel 2010 Keyboard Shortcuts - Miscellaneous

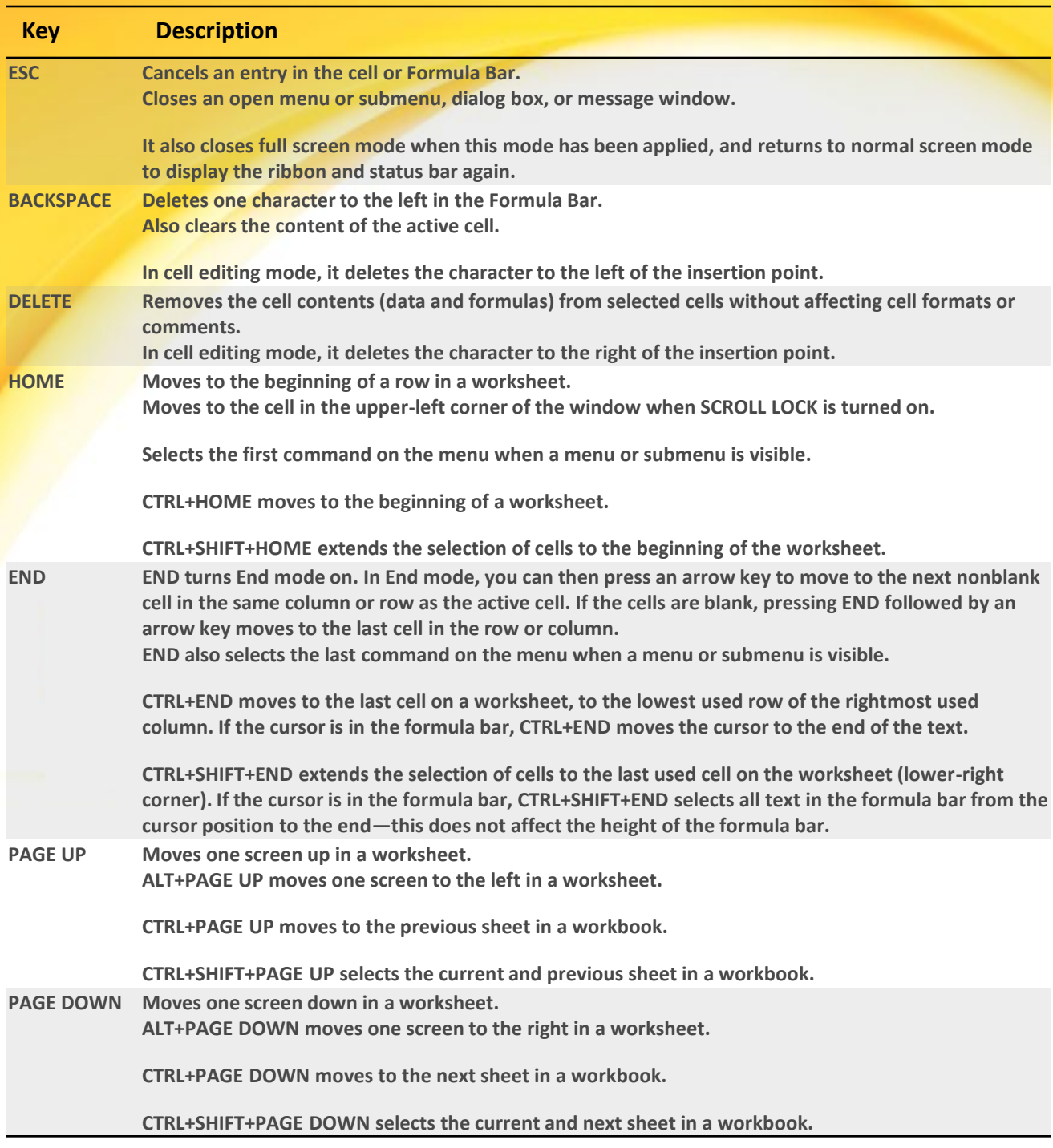

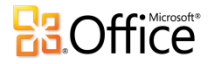

## **Excel 2010 Keyboard Shortcuts – Miscellaneous**

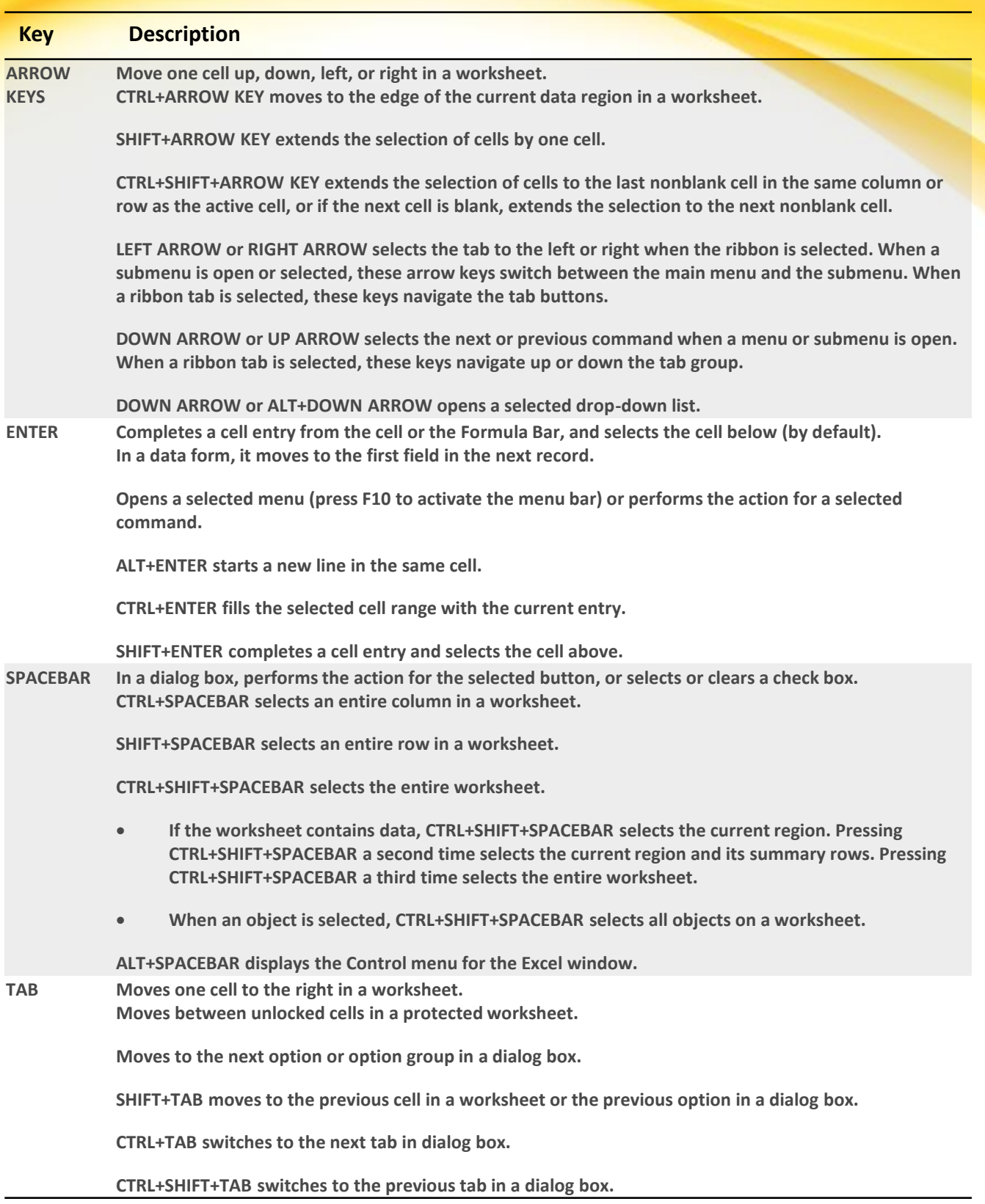

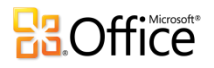